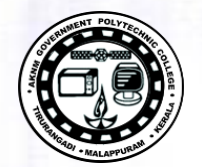

TED  $(10) - 4052$ 

(REVISION - 2010)

 $\mathbf{I}$ 

http://gptcthirurangadi.in

Signature **Executive Signature** 

### DIPLOMA EXAMINATION IN ENGINEERING/TECHNOLOGY/ MANAGEMENT/COMMERCIAL PRACTICE - OCTOBER, 2018

#### HDL AND SIMULATION SOFTWARE

 $\{Time: 3 hours\}$ 

(Maximum marks: 100)

### $PART - A$

#### (Maximum marks: 10)

Answer all questions in one or two sentences. Each question carries 2 marks.

- 1. Define the term nets in verilog.
- 2. List two applications of FPGA.
- 3. Write MATLAB command for  $e^{\pi \sqrt{163}}$  and  $e^{i \pi i 4}$
- 4. Write verilog program for AND gate.
- 5. List any two MATLAB command used in data analysis.

#### $PART - B$

#### (Maximum marks: 30)

- Answer any five of the following questions. Each question carries 6 marks.  $\mathbf{I}$ 
	- 1. Describe the importance and popularity of Verilog HDL.
	- 2. Explain the componets of verilog module.
	- 3. Write the features of CPLD.
	- 4. Describe any six arithmetic operators used in MATLAB.
	- 5. Describe MATLAB command window.
	- 6. Write MATLAB code to plot a unit circle.
	- 7. Solve the following linear equation using MATLAB.
		- $x + 3y + z = 5$  $x - 2y = 7$

 $x + y - z = 4$ 

 $(5x6 = 30)$ 

**Marks** 

 $(5 \times 2 = 10)$ 

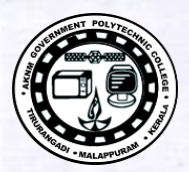

Ш

IV.

V

VI

VII

**VIII** 

IX

X

# $PART - C$

 $\overline{2}$ 

Marks

9

6

9

6

9

6

9

6

9

6

8

7

 $\tau$ 

8

9

6

#### (Maximum marks: 60)

(Answer one full question from each unit. Each full question carries 15 marks.)

 $U$ NIT  $-I$ 

## (a) Explain the relational, bitwise, shift and reduction operators in verilog HDL. (b) Write a verilog program for 4bit addition using data flow modeling. **OR** (a) Explain the typical design flow in verilog. (b) Implement  $4 \times 1$  multiplexer using data flow modeling.  $Unit - II$ (a) Explain the switching methodologies of configurable I/O blocks. (b) Distinguish between FPGA and CPLD. **OR** (a) Explain the architecture of CPLD with block schematic. (b) List the features of FPGA.  $Untr - III$ (a) Explain various input - output in MATLAB. (b) Explain MATLAB platform dependencies. **OR** (a) Describe different file types in MATLAB. (b) Write the MATLAB code for the following.  $x = 2t \cos t$  $(i)$  $y = sin(t^2)/t^2$  $(ii)$  $z = t^2-1/t+1$  where  $t = 0, 12$  ............. 15  $(ii)$  $Unit - IV$ (a) Write MATLAB code to plot  $y = cosx$ ,  $0 \le x \le 2$ [], taking 100 linearly spaced points in the interval. (b) Explain the application of MATLAB in linear algebra. **OR** (a) Explain different methods to generate overlay plots.

(b) Describe the following functions in MATLAB. rand(m,n), diag(v), diag( $a,-1$ ), diag(A, 2)